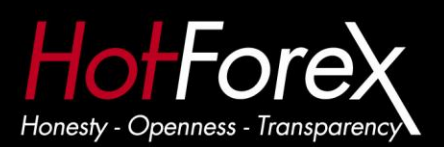

# **HotForex Payoneer Card Facts and Answers to common questions**

#### **What are the card activation, maintenance, load and ATM withdrawal fees?**

**- 24.95 USD** Albania, Angola, Belarus, Bosnia Herzegovina, CôteD'Ivoire, Congo, Ecuador, Ethiopia, Iraq, Kosovo, Lebanon, Liberia, Macedonia, Montenegro, Pakistan, São Tomé & Príncipe, Serbia, Somalia, Turkmenistan, Zimbabwe.

**15.95 USD** for all other countries.

**ATTENTION:** The fee is deducted following the initial card payment (first withdrawal) from HotForex. However, there will be no activation fee for existing card holders when connecting a card to a HotForex account.

- **- Monthly card maintenance** 1.99 USD
- **- Load fee** 2.00 USD (two days processing time) or 4.00 USD (two hours processing time)
- **- ATM withdrawal** 3.25 USD

## **I already have Payoneer. How can I connect it with my HF trading account?**

- Please log into your Traders room or Wallet and click the HotForex debit card logo "Get your own card"
- Select "Already applied for a Payoneer account" -
- Confirm your username, password and the card number. Once this is complete, a payment can be instantly issued to the card. -

#### **What is the card expiration time from time of issuance?**

3 years

# **After the application submission, how long does it take to receive my HotForex Payoneer card?**

It typically takes 2 weeks to receive a card. However, it can take up to 4 weeks for some countries.

#### **What are the Minimum and Maximum Withdrawal limits?**

- Minimum: 20 USD
- Maximum: 5000 USD

#### **How long does it take for a HotForex Payoneer Withdrawal to be processed?**

- Once a payment (withdrawal) has been issued (processed) by HotForex, the client will receive a payment notification email. During the confirmation process, the trader is given the option to have money load in 2 hours or 2 days. After processing time, the funds will

appear in the HotForex Payoneer card and the client will be able to withdraw them via an ATM.

#### **What is the HotForex Payoneer card Withdrawal procedure?**

If a Hotforex trading account was funded via credit/debit card, we can proceed with a Payoneer Withdrawal as long as the credit/debit card used to initially deposit is fully refunded.

# **How to Deposit via Payoneer**

- The client can use the HotForex Payoneer card to deposit into a Hotforex trading account only after a withdrawal to the Payoneer card has occurred. Therefore, a Payoneer card cannot be used for the initial funding of an account.
- Deposits are processed via the same payment gateways as any other debit card (All Credit Card options in the Traders room). The client can load private funds onto a Payoneer card using another credit card via Payoneer "My Account".

## **How do I claim my free HotForex Payoneer card?**

- After you make the required deposit, receive your card and **action the first withdrawal**, please alert us by sending an email to [support@hotforex.com.](mailto:support@hotforex.com) After confirmation, we will then proceed and credit back to your card the card activation fee.